**AutoCAD Crack Incl Product Key**

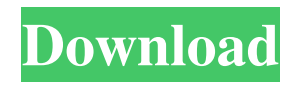

## **AutoCAD License Keygen Download [Updated-2022]**

AutoCAD Download With Full Crack has become the de facto industry standard for CAD software, having been used by over a million engineers and designers. Despite AutoCAD Torrent Download being available for over 25 years, many older computers, and even some modern systems, are not compatible with the most recent versions of AutoCAD Full Crack. How it works The AutoCAD For Windows 10 Crack software consists of several layers or programs. The layer most relevant to the function of this article, the "Drafting" layer, is like a word processor. The layers and functions below it, such as "Text" and "Objects," are more like word processing applications like Microsoft Word. The major layers and functions of Cracked AutoCAD With Keygen are listed below. Click the links to see more information on each of the layers: Drafting As mentioned above, the Drafting layer is similar to a word processor. It includes a variety of tools for drawing, designing, and editing drawings. AutoCAD is intended for engineering and architectural drafting, though it can be used for all types of drafting and design. The Drafting layer provides a variety of tools for creating and editing drawings. At the top of the layer are tools for drawing polylines and polyangles, like the traditional drafting tools found in most CAD programs. These are also used for modeling simple geometry, and drawing freehand. There are also symbols for drafting standards and other common symbols used by engineers. Below these tools are some drawing tools specifically for use with mechanical drawings, such as the ability to insert and edit stamped parts, measure angles, and design cylinders and bearings. Finally, there are tools for drawing two- and threedimensional objects. Text The Text layer is used to place text and formulas on drawings. It has its own text editing tools, including the ability to edit equations and change fonts and font styles. The Text layer also includes a variety of tools for editing text, such as typing and writing in Chinese, Spanish, and many other languages. The drawing above was created by placing text boxes and then typing into each one. Objects The Objects layer is like a preprocessor for drafting software, helping to prepare the drawing for printing or transferring to a projector or other equipment. It is used to add special effects to drawings, to label parts, and to edit labels. It provides the most advanced tools for creating, editing, and manipulating objects. It also has tools for placing and moving objects on the drawing. The objects on the

## **AutoCAD Crack +**

the AutoCAD raster image (AI) file format a command line application called 'RasterLib' History The first AutoCAD for Windows 95 was a fork of the engineering modeling and drawing program, WinCAD. Microsoft bought WinCAD in 1992 and developed AutoCAD with the intent to include it with the Windows operating system. WinCAD was licensed to Corel, who developed CorelDRAW. In 1996 Microsoft purchased CorelDRAW. In 1998 Autodesk bought the software from Corel. After the release of AutoCAD 2000, some of the features found in CorelDRAW were integrated with AutoCAD. AutoCAD 2002 introduced the idea of 3D drawings, where objects, such as the front of a house, could be rotated and viewed from any angle, in the same way as on a real construction site. This idea was developed into 3D Civil Design software such as AutoCAD Civil 3D and AutoCAD Architectural 3D. To allow a seamless transition of AutoCAD's features, features in AutoCAD were merged into AutoCAD Civil 3D, which were later also merged into AutoCAD Architectural 3D. Licensing AutoCAD is made available by AutoCAD Inc. and its partners. The most common version of AutoCAD is owned by Autodesk, which bought the product in 1998. At that time, AutoCAD became the default tool for civil engineering and architecture drawing and the vendor's most important product. In 2002, AutoCAD was purchased by Autodesk and in 2003 was released for a fee. The current AutoCAD pricing can be found at Autodesk website. Autodesk has a yearly subscription for perpetual use of the software. Other licenses include the AutoCAD-Template (on-premises) version and the cloud-based subscription licenses. AutoCAD uses the Creative Commons Attribution 3.0 Unported license for the software. Document file format AutoCAD uses the file format for drafting and technical documents, CAD files or DWG files. In addition to the native file format (DWG), the following formats are available: DGN - Vector format. Not all the data contained in the native file format can be contained in DGN format. DXF - Vector format. In addition to the native file format, DXF format is also supported. DWG a1d647c40b

## **AutoCAD Crack+ Serial Number Full Torrent Download [Mac/Win]**

Close Autocad and go to «Administrative tools», then «Internet options». Go to «Local intranet» > «Extensions». Type the word "ie" and open «The Autodesk Desktop Communicator - Internet Explorer Extension». Click on the «Load» button and go to «C:\Program Files (x86)\Autodesk\AutoCAD\DesktopCommunicator\Comm\ieExtension\src\comm.dll». Find the file «WOS.dll» and save it. Install new program that has a file «WOS.dll». Go to «Start» > «Run», type «CMD» and press Enter. Type «cd C:\Program Files (x86)\Autodesk\AutoCAD\DesktopCommunicator\comm». Type «SAS.exe» and press Enter. Type «autocad.exe» and press Enter. Go to «File» > «Save As», type «Wincomm.in» and press Enter. The program will be saved in the folder «C:\Program Files (x86)\Autodesk\AutoCAD\DesktopCommunicator\comm\». Close the program that opened Autocad. Open Autocad, go to «File» > «Save As» and save the program «Wincomm.in». Close Autocad and go to «Administrative tools», then «Internet options». Go to «Local intranet» > «Extensions». Type the word "ie" and open «The Autodesk Desktop Communicator - Internet Explorer Extension». Click on the «Load» button and go to «C:\Program Files (x86)\Autodesk\AutoCAD\DesktopCommunicator\comm\ieExtension\src\comm.dll». Find the file «WOS.dll» and save it. Install new program that has a file «WOS.dll». Go to «Start» > «Run», type «CMD» and press Enter. Type «cd C:\Program Files (x86)\Autodesk\AutoCAD\DesktopCommunicator\comm». Type «SAS.exe» and press Enter. Type «autocad.exe» and press Enter. Go to «File» > «Save As»

#### **What's New in the?**

Snap to dimension lines: Keeps you from drawing too much or too little. When snapping to dimension lines, if you want to keep the line open for future reference, it's easy to do so. (video: 1:15 min.) Smart gridlines: Offers a set of new powerful default settings to provide greater control over gridline representation. It's easier to set an accurate grid. (video: 2:15 min.) Tables and Dimensions: Use simple table tools to rapidly and easily create tables in your drawings. It's easier to set up your tables correctly. (video: 1:15 min.) More accurate dimension tools: Measuring dimensions in AutoCAD is getting more accurate, thanks to new autofit options. (video: 1:15 min.) Floor plans and space plans: Design a floor plan and an office space with detailed door and wall styles, and get approved by the floor plan office right away. (video: 1:15 min.) New color picker: Visualize and compare shades, tints, and values before creating the color you want. (video: 1:15 min.) Visualize in 3D: Your drawings now look more life-like with 3D visuals, thanks to new viewport and perspective tools. (video: 1:15 min.) Enhanced 3D tools: Scale, rotate, and walk around your objects in 3D. Draw and edit in 3D using the new context menus. (video: 1:15 min.) Wireframe view: See the geometry of your objects with the wireframe view. Now you can visualize your objects from any angle. (video: 1:15 min.) More detailed parameters in drawing templates: Now it's easier to configure drawing templates. Use a unique scale, orientation, and rotation setting for each template, and use simple parameter values to set your drawing template's settings. (video: 1:15 min.) Add to drawing templates: Use the context menu to quickly create drawing templates from other drawing objects, and send them to your drawing templates library. (video: 1:15 min.) View drawing templates: See a

# **System Requirements For AutoCAD:**

Minimum: OS: Windows 7 Processor: Intel Core 2 Duo Memory: 2GB Graphics: 1280x800 DirectX: Version 9.0c Network: Broadband Internet connection Storage: 10GB Additional Notes: You may have problems using two monitors when you launch the game. If you do, you may need to disable one of the monitors in your display settings to stop this from happening. It's a very good idea to close other games and applications before launching Shifty.

Related links: